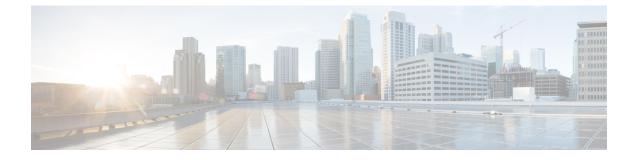

# **DRA Distributor Configuration**

- DRA Distributor Configuration Overview, on page 1
- Configuring DRA Distributor, on page 1
- Configuration Status Check, on page 4

### **DRA Distributor Configuration Overview**

DRA distributor configuration includes the following:

- Configuring the dra-distributor VMs.
- Adding VIPs to the dra-directors.
- Suppressing IPv4 ARP/IPv6 neighbor discovery for the VIPs on the dra-director.
- Adding static routes to clients (PGW, PCRF, and so on) on the dra-director.

## **Configuring DRA Distributor**

Configuring DRA Distributor VM is performed using the ConfD CLI interface.

#### **CLI** Configuration

#### network dra-distributor

Add a dra-distributor cluster

#### Syntax

network dra-distributor <client> <range>

The following table describers the DRA Distributor configuration parameters:

#### Table 1: DRA Distributor Configuration Parameters

| Parameter | Description                          |
|-----------|--------------------------------------|
| client    | Name of cluster to be configured.    |
|           | Value range is from 1 - 8 characters |

| Parameter               | Description                                                                                                    |
|-------------------------|----------------------------------------------------------------------------------------------------|
| sync-id                 | Unique ID per cluster. VMs with the same sync-id synchronize connection data. All VMs in the named dra-distributor synchronize their connection data in case of VM failure. |
|                         | Value range is from 0 - 255                                                                                                    |
| sync-interface          | Interface used to send multicast connection sync data. Typically an interface on the Internal network.                                                                      |
|                         | Example: ens192                                                                                                    |
| global-tracking-service | Container to track for health check of dra-director VMs for all services.                                                                                                   |
|                         | Default value is diameter-endpoint                                                                                                    |
| host-ip                 | IP address of member VM.                                                                                                    |
|                         | Value: Any IP address that exists on the VM. Typically, internal IP address.                                                                                                |
| global-priority         | Global priority for all services of the host on which the service must<br>run. Can be overridden in an individual service configuration.                                    |
|                         | Priority range is from 1 to 255. Larger values have higher priority than lower values.                                                                                      |
|                         | Example: 10 has a higher priority than 5.                                                                                                    |
| service-name            | Unique name for peer service.                                                                                                    |
| virtual-router-id       | Virtual router ID is the identity for a virtual router for hosts that are managed for the virtual IP of the service.                                                        |
|                         | Value range is from 0 - 255.                                                                                                    |
|                         | For more details, refer to VRRP (Virtual Router Redundancy Protocol)<br>RFC 3768 and keepalive documentation.                                                               |
| tracking-service        | Container to track for health check of dra-director VM. Overrides global-tracking-service.                                                                                  |
|                         | Default value is global-tracking-service.                                                                                                    |
| preempt-delay           | Preempt delay is delay in seconds before a VIP switches from backup to master.                                                                                              |
|                         | Default value is 30 seconds.                                                                                                    |
|                         | Value range is from 1 - 1000.                                                                                                    |
| interface               | Interface of the host where the virtual IP is installed as secondary address when active.                                                                                   |
| service-ip              | Virtual IP address of service.                                                                                                    |
| service-port            | TCP port of service.                                                                                                    |
|                         |                                                                                                    |

| Parameter        | Description                                                                                                    |
|------------------|----------------------------------------------------------------------------------------------------|
| service-host-ip  | IP address of VM. Used to override global priority.                                                                                                    |
| service-priority | Overrides global-priority. This allows a VIP to run on VM1 and another VIP to run on VM2.<br>Example: Gx VIP on VM1 and Rx VIP on VM2.                                                                         |
| preempt          | Enable or disable VIP preemption for a single VIP.<br>Default value is true.<br>Value: true, false                                                                                                    |
| real-service-ip  | IP address of a dra-director supporting the service.                                                                                                    |
| weight           | Relative weight of real-server used by weighted least connection<br>scheduling algorithm.<br>Value range is from 0 - 255.<br>Default value is 1.<br>A value of 0 disables new connections to this real-server. |

#### **Sample Configuration**

```
network dra-distributor client
sync-id
             1
sync-interface ens192
tracking-service diameter-endpoint
preempt-delay 5
host 192.169.21.20
 priority 10
1
host 192.169.21.21
 priority 5
 1
service Gx
 virtual-router-id 60
 interface ens224
service-ip 192.169.22.50
service-port 3868
 real-server 192.169.22.13
  weight 100
 !
 real-server 192.169.22.14
 !
 1
service Rx
 virtual-router-id 61
 interface ens224
 service-ip 192.169.25.80
service-port 3868
 service-ip
 host 192.169.21.20
  priority 4
  !
 host 192.169.21.21
  priority 9
  1
 real-server 192.169.25.13
```

```
!
 real-server 192.169.25.14
 !
!
!
network dra-distributor server
sync-id
                2
sync-interface ens192
tracking-service diameter-endpoint
preempt-delay 5
host 192.169.21.30
 priority 10
 1
host 192.169.21.31
 priority 5
 1
service Gx
 virtual-router-id 70
 interface ens224
 service-ip 192.169.23.70
service-port 3868
 real-server 192.169.23.13
  weight 100
 1
 real-server 192.169.23.14
 1
 1
service Rx
 virtual-router-id 71
 interface ens256
 service-ip 192.169.28.70
service-port 3668
 real-server 192.169.28.13
  1
 real-server 192.169.28.14
 !
 1
1
```

### **Configuration Status Check**

To check the distributor status use show dra-distributor command.

#### Example:

```
admin@orchestrator[master-0]# show dra-distributor ?
Possible completions:
   daemon list rate stats
admin@orchestrator[master-0]# show dra-distributor
```

To verify distributor VIPs use show network ips command.

To verify director VIP/netfilter rules use the following commands:

```
ip -4 addr show (Confirm VIP address exists)
ip -6 addr show (Confirm VIP address exists)
sudo arptables --list (Confirm rule exist for each vip)
sudo ip6tables --list (Confirm ipv6 neighbor-solicitation/advertisement filters for each
vip)
```